## **CHESLER\_BRAIN\_QTL\_TRANS**

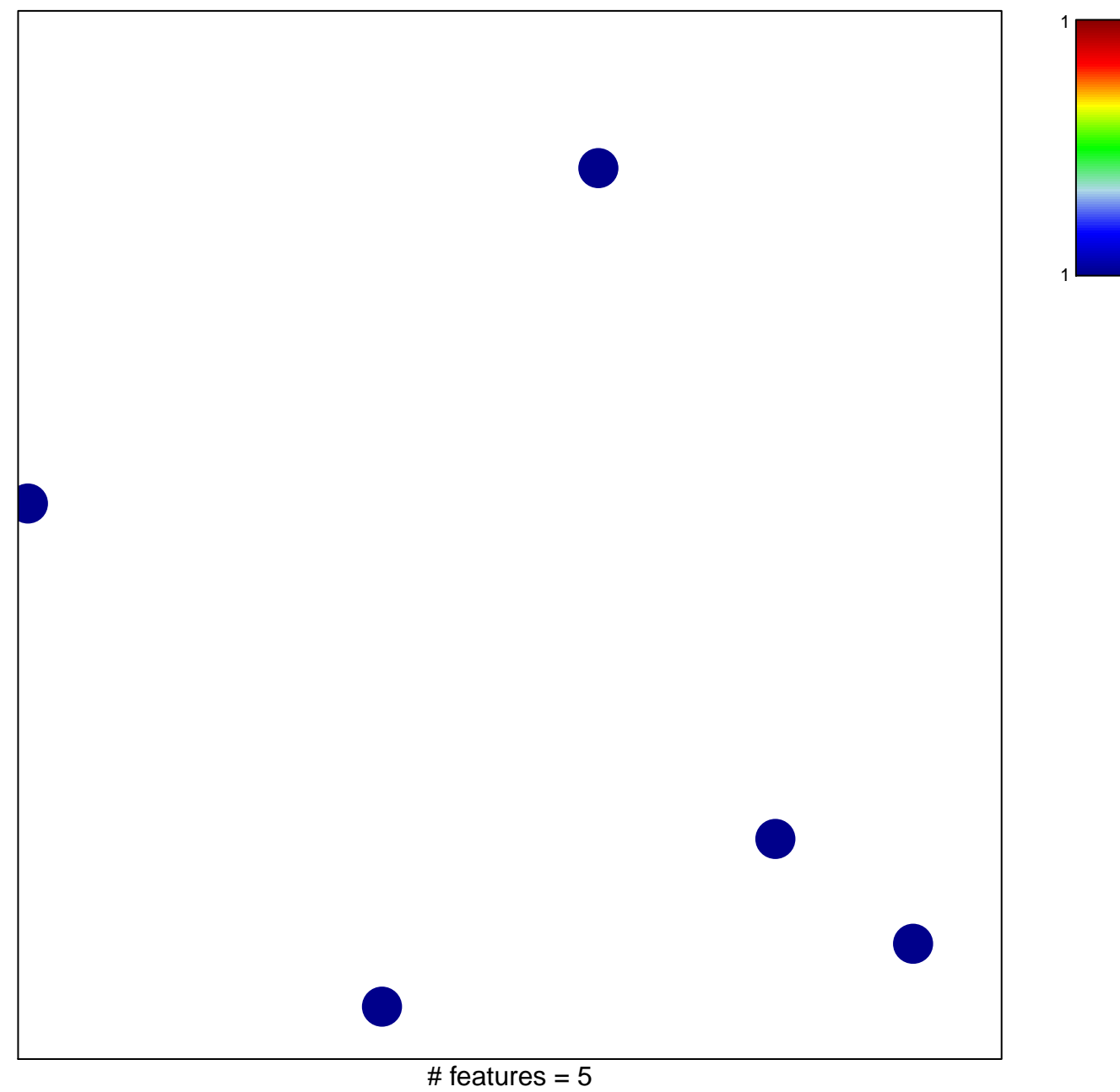

chi–square  $p = 0.85$ 

## **CHESLER\_BRAIN\_QTL\_TRANS**

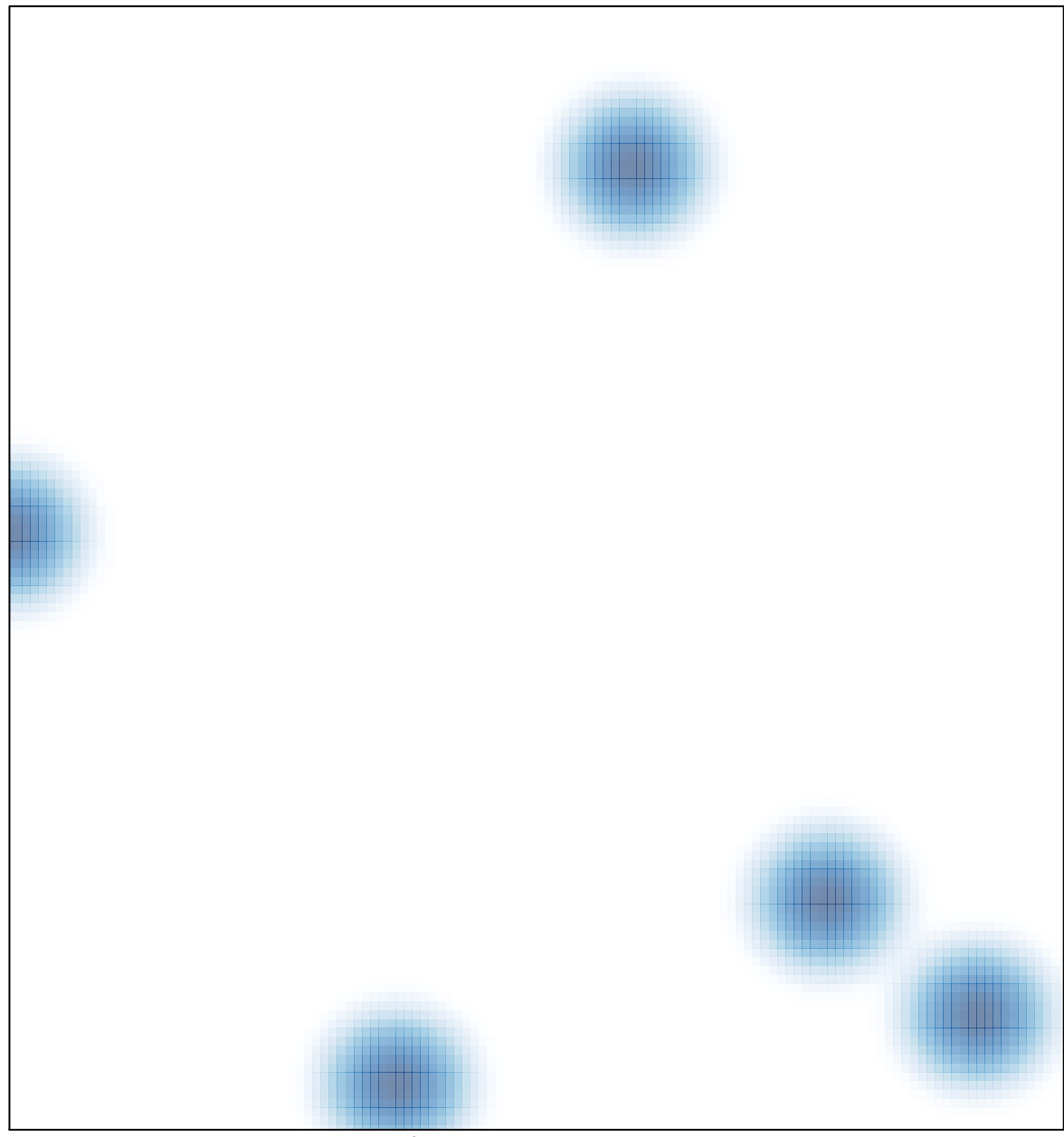

# features =  $5$ , max =  $1$